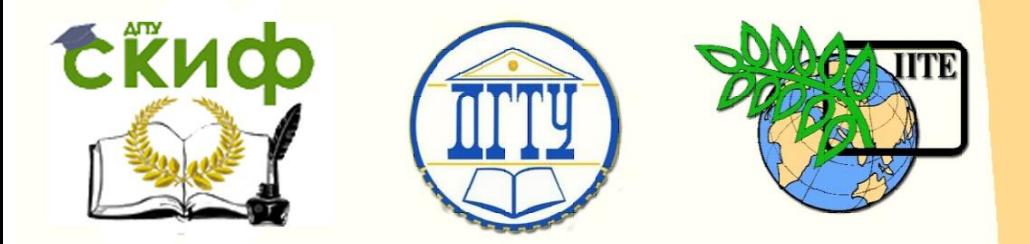

ДОНСКОЙ ГОСУДАРСТВЕННЫЙ ТЕХНИЧЕСКИЙ УНИВЕРСИТЕТ УПРАВЛЕНИЕ ЦИФРОВЫХ ОБРАЗОВАТЕЛЬНЫХ ТЕХНОЛОГИЙ Кафедра «Автоматизация производственных процессов»

# **Методические указания** по дисциплине

**«Преддипломная практика»**

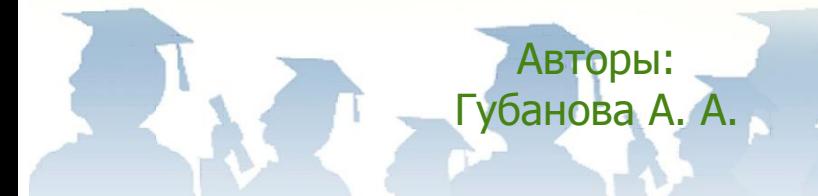

Ростов-на-Дону, 2019

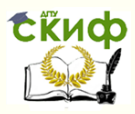

# **Аннотация**

Методические указания «Преддипломная практика» предназначены для студентов очной и заочной форм обучения направлений 15.04.04 Автоматизация технологических процессов и производств и 27.03.04 «Управление в технических системах».

# **Авторы**

к.т.н., доцент кафедры АПП Губанова А.А.

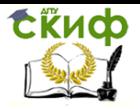

# **Оглавление**

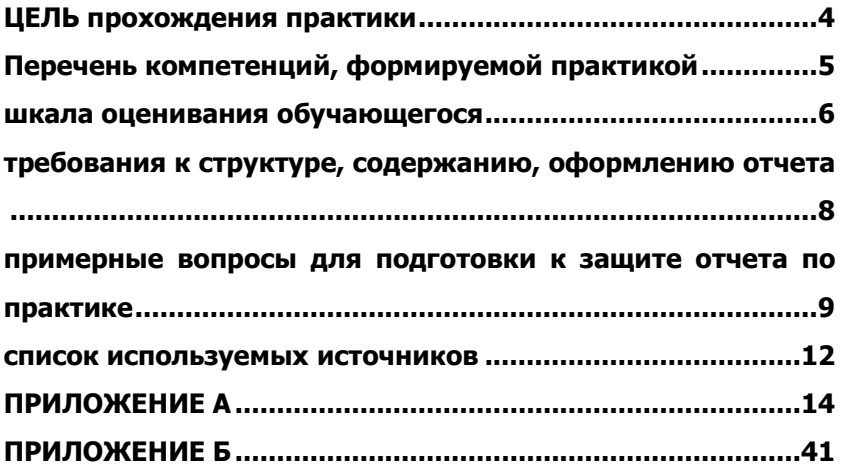

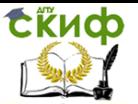

# **ЦЕЛЬ ПРОХОЖДЕНИЯ ПРАКТИКИ**

<span id="page-3-0"></span>Целью прохождения практики подготовка студентов к выполнению выпускной квалификационной работы (ВКР) и к будущей производственной деятельности по выбранной специализации, а также закрепление, расширение и углубление теоретических знаний и практических умений и навыков, приобретенных в ходе прохождения практики по направлению 15.03.04 «Автоматизация технологических процессов и производств» и 27.03.04 «управление в технических системах».

Практика студентов ДГТУ является составной частью основной образовательной программы высшего образования и представляет собой одну из форм организации учебного процесса, заключающуюся в профессионально-практической подготовке обучающихся на базах практики, содействует закреплению теоретических знаний, установлению необходимых деловых контактов института с предприятиями, организациями и учреждениями.

Преддипломная практика проводится на предприятии, с которым у ДГТУ имеется договор на проведение практик, путем чередования практических занятий, осуществляемых в виде ознакомления с историей и производственной структурой предприятия; технологическими процессами и оборудованием в отдельных производствах и цехах; материалами, инструментами и приспособлениями, используемыми на индивидуальных рабочих местах, с теоретическими занятиями, проводимыми преподавателями кафедры АПП, по дням, при условии обеспечения связи между содержанием практических и теоретических занятий. Перед прохождением практики на «Предприятии» студенты должны пройти обязательный инструктаж по охране труда, технике безопасности, пожарной безопасности, который должен быть оформлен в установленном порядке.

При прохождении практики студенты полностью подчиняются действующим на «Предприятии» правилам внутреннего распорядка.

Руководство практикой от университета осуществляется преподавателями кафедры «АПП», за которыми приказом ректора университета закрепляются группы студентов.

Документом, удостоверяющим временную нетрудоспособность студента во время практики, является больничный лист.

Сроки прохождения практики определяются календарным графиком учебного процесса для студентов дневной формы обучения ДГТУ, утвержденным ректором ДГТУ.

Управление цифровых образовательных технологий

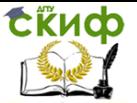

Преддипломная практика

# <span id="page-4-0"></span>**ПЕРЕЧЕНЬ КОМПЕТЕНЦИЙ, ФОРМИРУЕМОЙ ПРАКТИКОЙ**

Перечень компетенций, формируемых в процессе прохождения практики 15.03.04:

ПК-18: способностью аккумулировать научно-техническую информацию, отечественный и зарубежный опыт в области автоматизации технологических процессов и производств, автоматизированного управления жизненным циклом продукции, компьютерных систем управления ее качеством;

ПК-19: способностью участвовать в работах по моделированию продукции, технологических процессов, производств, средств и систем автоматизации, контроля, диагностики, испытаний и управления процессами, жизненным циклом продукции и ее качеством с использованием современных средств автоматизированного проектирования, по разработке алгоритмического и программного обеспечения средств и систем автоматизации и управления процессами;

ПК-20: способностью проводить эксперименты по заданным методикам с обработкой и анализом их результатов, составлять описания выполненных исследований и подготавливать данные для разработки научных обзоров и публикаций;

ПК-21: способностью составлять научные отчеты по выполненному заданию и участвовать во внедрении результатов исследований и разработок в области автоматизации технологических процессов и производств, автоматизированного управления жизненным циклом продукции и ее качеством;

ПК-22: способностью участвовать: в разработке программ учебных дисциплин и курсов на основе изучения научной, технической и научно-методической литературы, а также собственных результатов исследований; в постановке и модернизации отдельных лабораторных работ и практикумов по дисциплинам профилей направления; способностью проводить отдельные виды аудиторных учебных занятий (лабораторные и практические), применять новые образовательные технологии, включая системы компьютерного и дистанционного обучения.

Перечень компетенций, формируемых в процессе прохождения практики 27.03.04:

ПК-1: способностью выполнять эксперименты на действу-

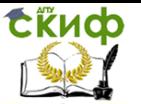

ющих объектах по заданным методикам и обрабатывать результаты с применением современных информационных технологий и технических средств;

ПК-2: способностью проводить вычислительные эксперименты с использованием стандартных программных средств с целью получения математических моделей процессов и объектов автоматизации и управления;

ПК-3: готовностью участвовать в составлении аналитических обзоров и научно-технических отчетов по результатам выполненной работы, в подготовке публикаций по результатам исследований и разработок.

## ШКАЛА ОЦЕНИВАНИЯ ОБУЧАЮЩЕГОСЯ

<span id="page-5-0"></span>Оценивание результатов обучения по дисциплине осуществляется в соответствии с Положением о практике обучающихся, осваивающих основные образовательные программы высшего образования. Положением о текушем контроле и промежуточной аттестации обучающихся [1].

По практике «Преддипломная практика» предусмотрена промежуточная аттестация в ходе которой оценивается уровень и качество подготовки обучающегося по практике.

Промежуточная аттестация по практике «Преддипломная практика» проводится в форме зачёта с оценкой.

Обучающиеся, проходящие практику, сдают на кафедру дневник практики, отражающий работу, отзыв руководителя практики от организации и отчет о прохождении практики.

При защите практики учитывается объем выполнения программы практики, своевременность сдачи материалов по практике, правильность оформления документов по практике, содержание отзыва-характеристики; правильность ответов на заданные руководителем практики вопросы на защите отчета.

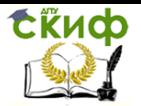

Таблица 1-Шкала оценивания контрольных мероприятий по практике

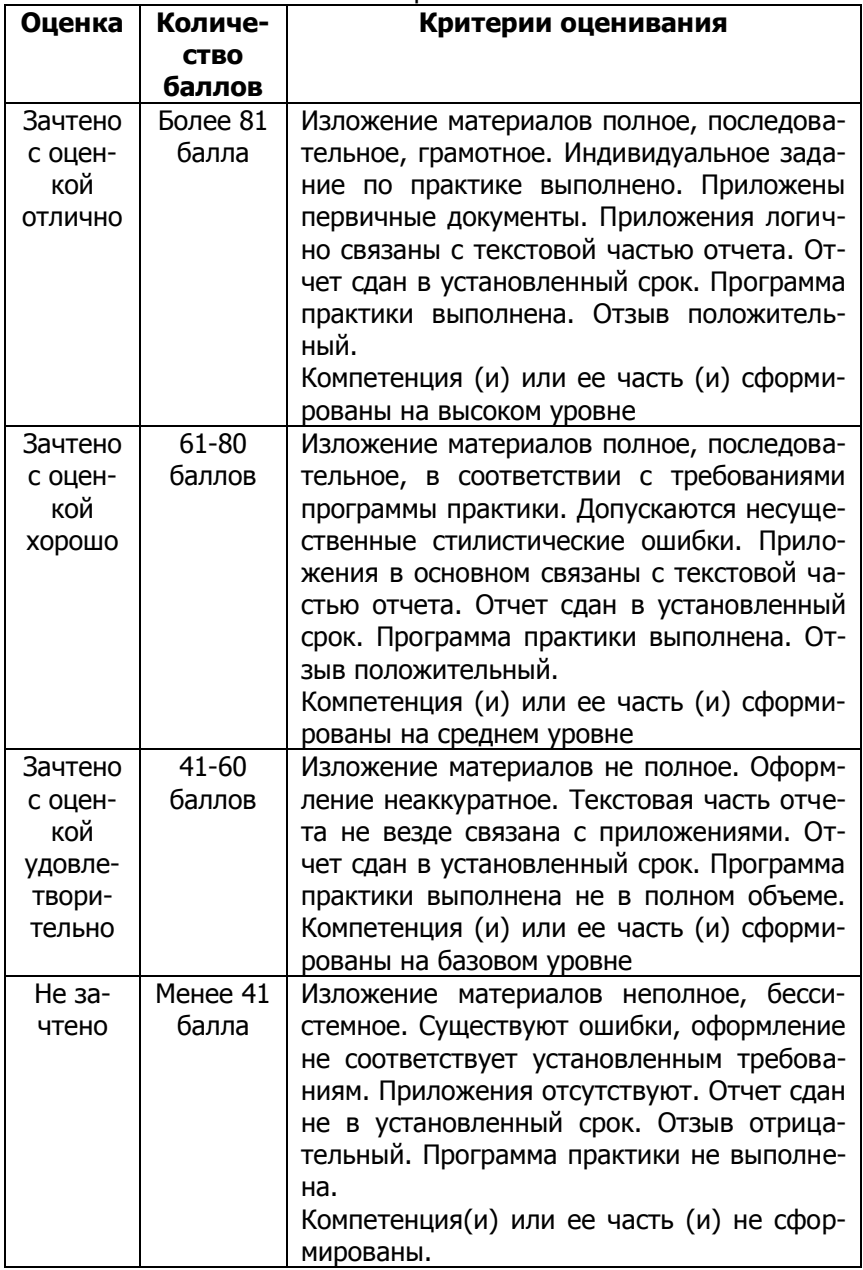

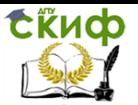

# <span id="page-7-0"></span>**ТРЕБОВАНИЯ К СТРУКТУРЕ, СОДЕРЖАНИЮ, ОФОРМЛЕНИЮ ОТЧЕТА**

Отчет по практике оформляется в соответствии с требованиями ГОСТ 7.32-2001 [2-4].

Текст отчета по производственной практике набирается в Microsoft Word в формате А4: шрифт Times New Roman – обычный, размер 14 пт; междустрочный интервал – полуторный; левое поле – 2,0 см; верхнее, нижнее и левое поля – 1,5 см; абзац – 1,25 см. Объем отчета должен быть 25-30 страниц.

Страницы отчета нумеруют арабскими цифрами, с соблюдением сквозной нумерации по всему тексту. Номер проставляется в центре нижней части листа (выравнивание от центра) без точки в конце номера. Цифровой материал должен оформляться в виде таблиц.

Содержание отчета:

**Титульный лист Задание на практику Дневник практики Отзыв руководителя практики от предприятия**  Содержание

**Введение** (1-2 стр). Раскрываются актуальность, цель, задачи, необходимость прохождения производственной практики.

Основная часть. Здесь студент предоставляет, в зависимости от базы практики и своего индивидуального задания, наработки и исследования, которые он выполнял в период прохождения практики:

## **1 Теоретическая часть** (5-7 стр.)

В данном разделе необходимо представить патентный поиск, теоретические изыскание по исследуемой теме, сбор и систематическую информацию по индивидуальному заданию

## **2 Практическая часть**

В данном разделе не обходимо раскрыть применение практических знаний для решения поставленной производственной задачи с учетом особенностей (заданного) выбранного технического объекта.

**Заключение** (здесь обучающийся делает основные выводы по работе- краткие выводы по результатам этапов прохождения практики; оценку полноты решений поставленных производственных задач; результаты оценки научно-технического уровня выполненных разработок и исследований; описание навы-

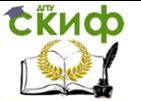

ков и умений, приобретенных в процессе освоения дисциплины)  $(1-2$   $CTD.)$ 

Список использованных источников (должен содержать сведения об источниках, использованных при составлении отчета. Сведения об источниках приводятся в соответствии с требованиями ГОСТ 7.1 -2003 количеством не менее 10 за последние пять лет) (1-2 стр)

Приложение (при наличии)

# <span id="page-8-0"></span>ПРИМЕРНЫЕ ВОПРОСЫ ДЛЯ ПОДГОТОВКИ К ЗАЩИТЕ ОТЧЕТА ПО ПРАКТИКЕ

1. Приведите пример формирования научного знания на основе интегрирования различных научных знаний

2. Какие факторы определяют необходимость автоматизации всех сфер человеческой деятельности на современном этапе

Кому принадлежит полное формулирование проблемы устойчивости.

3. Кому принадлежит формулирование проблемы инвариантности в теории управления.

4. Кто автор метода аналитического конструирования оптимальных регуляторов.

5. Кто автор синергетической теории управления.

6. Какие факторы определяют необходимость автоматизации всех сфер человеческой деятельности на современном этапе.

7. Что такое гибкое автоматизированное производство.

8. Как Вы понимаете станок класса CNC.

9. Перечислите элементы динамической системы процесса резания.

10. Чем отличаются понятия траектория формообразующих движений инструмента относительно заготовки от траектории исполнительных элементов станка.

11. Как Вы понимаете эволюционные изменения динамической системы резания.

12. Какой критерий оптимальности обычно используется при оптимизации процесса обработки на станке.

13. Каким образом связано становление теории автоматического управления с техникознанием.

14. Теория автоматического управления и техническая кибернетика. Что общего и в чем их различие. Назовите основные понятия TAV

Управление цифровых образовательных технологий

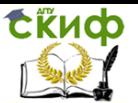

#### Преддипломная практика

15. Синергетическая теория управления. Один из методов системного подхода к анализу и синтезу. Сформулируйте основные этапы системного синергетического синтеза.

16. Какие технические средства Вы используете (планируете использовать) в ВКР?

17. Как Вы понимаете понятие «Микропроцессорные системы управления»? Чем отличаются микропроцессоры от микроконтроллеров?

18. Что такое Scada-системы? Приведите примеры.

19. Приведите примеры прикладных пакетов программ для моделирования процессов. Их отличительные характеристики

20. Основные составляющие надежности и соответствующие функциональные и числовые показатели

21. Методы расчета надежности технических и программных систем; - способы оценивания эффективности сложных программно-технических систем автоматизации

22. Способы обеспечения заданного уровня надежности программно-технических систем автоматизации

23. Способы планирования и проведения испытаний и наблюдений для определения показателей надежности

24. Технологические процессы, их этапы и особенности

25. Технологическое оборудование, виды и типы

26. Способы управления технологическим оборудованием и технологическими процессами в целом

27. Средства автоматизации технологических процессов

28. Средства измерения и контроля качества готовой про-ДУКЦИИ

29. Методы и средства автоматизации производства

30. Проблематика решаемых задач исходя из специфики темы

31 Назовите правила техники безопасности на рабочем месте в период практики.

32 Субъекты организации производства по уровням производственных систем.

33 Особенность форм организации производства как концентрация и централизация.

34 Основные понятия и категории организации производства. Формы организации производства.

35 Методы организации производства. Принципы организации производства.

36 Инструментальное обеспечение производственных участков. Назначение и структура системы инструментообеспече-

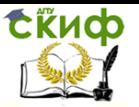

ния в машиностроительном производстве. Основные организационные способы замены инструмента на основном оборудовании.

37 Метрологическое обеспечение производственных участков. Назначение и структура системы контроля качества изделий.

38 Основные технико-организационные направления автоматизации контрольных операций. Основные этапы технологического процесса контроля качества изделий.

39 Проектирование контрольных, испытательных и контрольно-поверочных пунктов. Основные положения по размещению их в цехе. Определение численности и состава работающих в метрологической службе.

40 Виды, назначение схем, методика и общие принципы их выполнения.

41 Изображение технологического оборудования.

42 Изображение средств автоматизации на функциональных схемах.

43 Позиционные обозначения приборов и средств автоматизации.

44 Требования к оформлению и примеры выполнения схем.

45 Классификация методов технического контроля.

46 Производственный брак.

47 Статистические методы регулирования технологических процессов.

48 Статистический приемочный контроль качества продукции.

49 Роль и место патентной и научно-технической информации.

50 Основные задачи, стадии и этапы проектноконструкторской подготовки производства.

51 Стандартизация и унификация в конструкторской подготовке производства.

52 Вопросы рациональной эксплуатации режущего инструмента. Информация о процессе эксплуатации режущего инструмента.

53 Задачи организации труда. Трудоемкость продукции и проектируемых средств. Организация рабочего места. Оценка экономического эффекта от использования средств автоматизации производства.

54 Способы обработки наружных конических поверхностей.

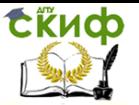

55 Рабочее место слесаря.

56 Способы разметки, применяемый инструмент и приспособления.

57 Инструмент и приспособления, применяемые при рубке металла.

58 Сущность правки полосовых, серповидно изогнутых заготовок, тонкого листового металла (фольги), профильных заготовок.

59 Что называется гибкой, какие операции относятся к ней?

60 Как производится резка тонкого и толстого листового металла?

61 Сущность резки и инструмент, применяемый при резке профильного металла и труб.

62 Классификация напильников по форме поперечного сечения и по числу насечек.

63 Способы опиливания различных поверхностей и заготовок.

64 Инструмент и приспособления, применяемые при сверлении.

65 Сущность зенкерования, зенкования, цекования и развертывания, применяемый инструмент.

66 Способы нарезания внутренних и наружных резьб, применяемый инструмент.

67 Сущность шабрения и притирки, применяемые приспособления, инструменты и притирочные материалы.

68 Материалы, используемые для изготовления заклепок.

69 Сущность фрезерования.

70 Режимы фрезерования.

71 Виды фрез.

72 Формообразование на станках. Методы образования производящих линий и поверхностей на станках.

73 Приводы подач (ПП): общие понятия, требования и классификация ПП.

74 Нормы ЕСКД

75 Отраслевые стандарты по тематике прохождения практики

# <span id="page-11-0"></span>**СПИСОК ИСПОЛЬЗУЕМЫХ ИСТОЧНИКОВ**

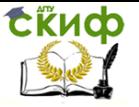

## 1 [http://info.donstu.ru](http://info.donstu.ru/практика)/практика

2 Мандель Б.Р. Практика в ВУЗЕ: проблема и поиски ответов [электронный ресурс]/ Б.Р. Мандель.-М.: вузовский учебник, 2015.- 18с.- режим доступа [http://www.znanium.com](http://www.znanium.com/)

3 Заковоротный, В.Л., Болдырев, А.В. История и методология науки и современные проблемы управления техническими системами: учеб. пособие Ростов н/Д.: ИЦ ДГТУ, 2013

4 Мазина, О.Преддипломная практика бакалавра профессионального обучения: учебное пособие Оренбург: ОГУ, 2014

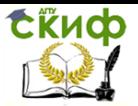

# **ПРИЛОЖЕНИЕ А**

# <span id="page-13-0"></span>**ПРИМЕР МАКЕТА ОТЧЕТА ПО ПРАКТИКЕ**

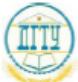

#### МИНИСТЕРСТВО НАУКИ И ВЫСШЕГО ОБРАЗОВАНИЯ РОССИЙСКОЙ ФЕЛЕРАЦИИ ФЕДЕРАЛЬНОЕ ГОСУДАРСТВЕННОЕ БЮДЖЕТНОЕ ОБРАЗОВАТЕЛЬНОЕ УЧРЕЖДЕНИЕ ВЫСШЕГО ОБРАЗОВАНИЯ «ЛОНСКОЙ ГОСУЛАРСТВЕННЫЙ ТЕХНИЧЕСКИЙ УНИВЕРСИТЕТ»

 $(IITY)$ 

Факультет «Автоматизация, мехатроника и управление» Кафедра «Автоматизация производственных процессов»

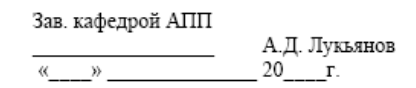

OTHET

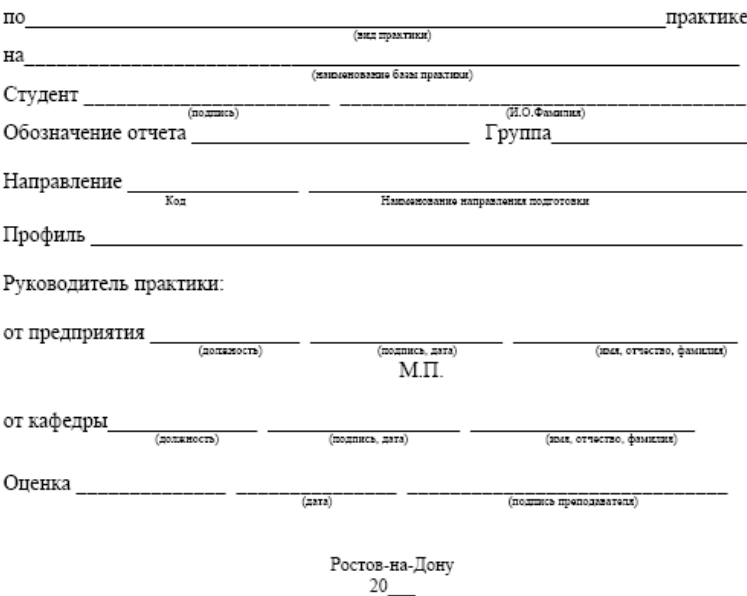

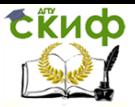

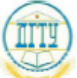

## МИНИСТЕРСТВО НАУКИ И ВЫСШЕГО ОБРАЗОВАНИЯ РОССИЙСКОЙ ФЕДЕРАЦИИ ФЕДЕРАЛЬНОЕ ГОСУДАРСТВЕННОЕ БЮДЖЕТНОЕ ОБРАЗОВАТЕЛЬНОЕ УЧРЕЖДЕНИЕ ВЫСШЕГО ОБРАЗОВАНИЯ «ДОНСКОЙ ГОСУДАРСТВЕННЫЙ ТЕХНИЧЕСКИЙ УНИВЕРСИТЕТ»  $(ATTY)$

Факультет «Автоматизация, мехатроника и управление» Кафедра «Автоматизация производственных процессов»

## ЗАДАНИЕ

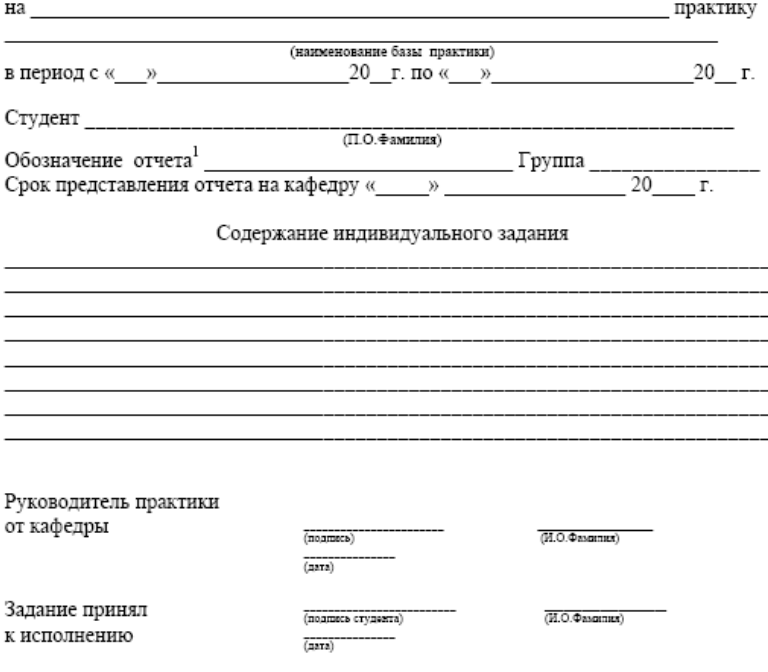

<sup>1</sup> УП.XX0000.000 - учебная практика, ПП.XX0000.000 - производственная практика, ПД.XX0000.000 преддипломная практика, XX - последние две цифры зачетки

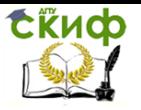

### ДНЕВНИК ПРОХОЖДЕНИЯ ПРАКТИКИ

В данном разделе ежедневно, кратко и четко записываются выполняемые работы, и в конце каждой недели журнал представляется для проверки руководителю (от предприятия и университета) практики. При<br>выполнении одной и тойже работы несколько дней, в графе «дата» сделать запись «с\_\_\_по\_\_\_».

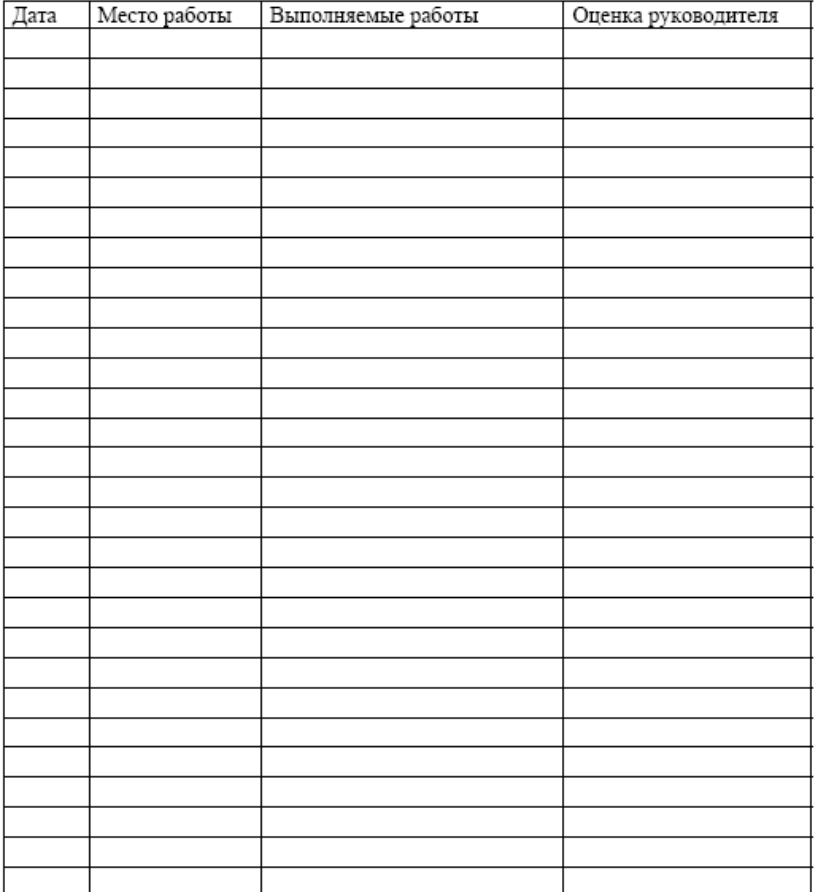

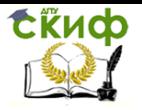

## ОТЗЫВ-ХАРАКТЕРИСТИКА

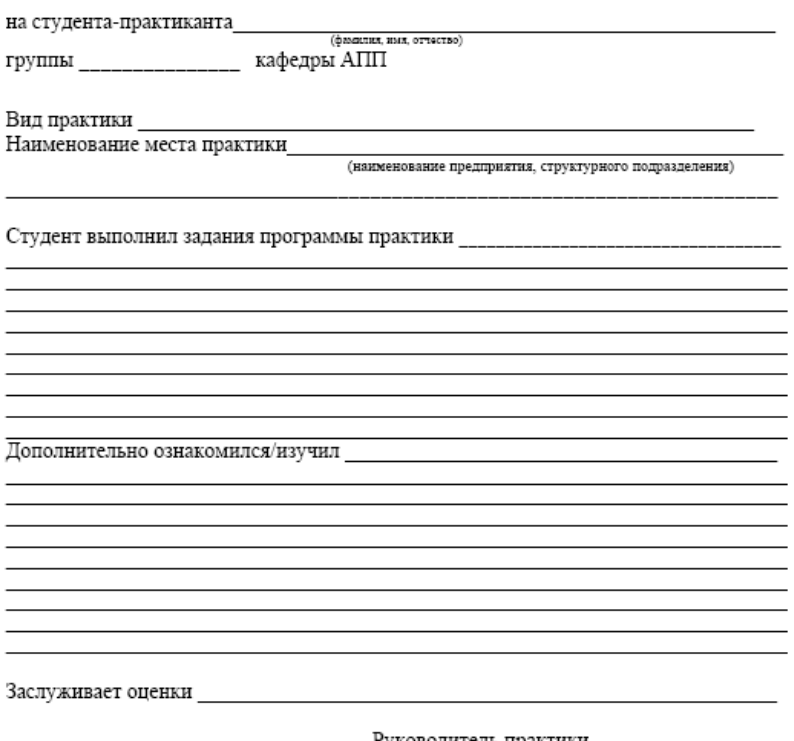

Руководитель практики от предприятия

 $20 - r$  $\begin{array}{cc} \langle \langle & \rangle \end{array}$ 

 $\text{M}.\Pi.$ 

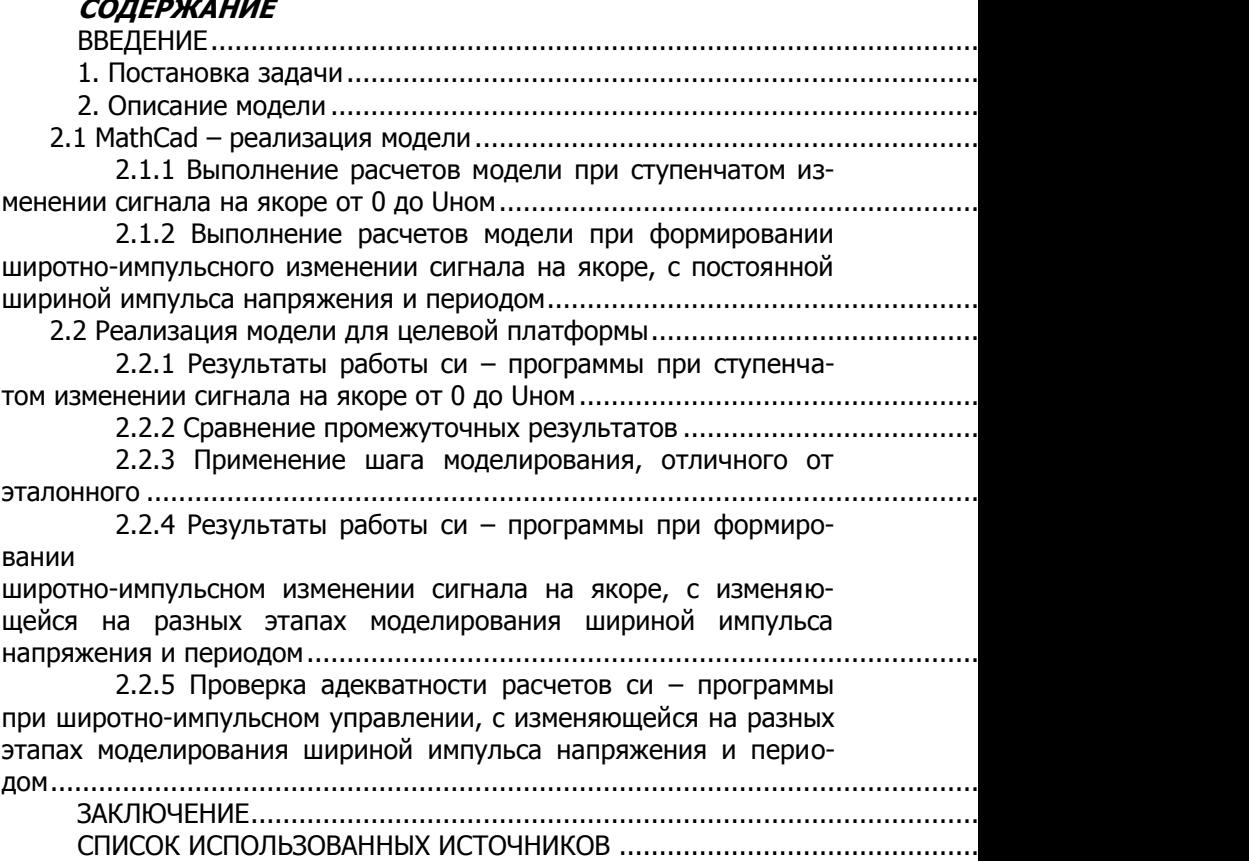

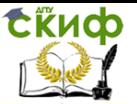

## ВВЕДЕНИЕ

Операционные системы реального времени (ОСРВ) используются в разных сферах промышленности: на заводах, станциях мониторинга, гидролокационных станциях, а также широко применяются в военных целях, например, в беспилотных летательных аппаратах (БЛА), радиолокационных станциях.

Увеличение спроса на ОСРВ, которые могут выполнять приложения в заданных временных рамках с высоким уровнем надёжности и эффективно задействовать весь вычислительный потенциал, совпало с появлением сложных цифровых программных систем и микропроцессоров.

Любая система реального масштаба времени может быть описана как состоящая из трех основных подсистем, как изображено на рисунке 1.

Управляемая (контролируемая) подсистема (например, индустриальный завод, управляемое компьютером транспортное средство), диктует требования в реальном масштабе времени; подсистема контроля (контролирующая) управляет некоторыми вычислениями и связью с оборудованием для использования от управляемой подсистемы; подсистема оператора (операционная) контролирует полную деятельность системы.

Интерфейс между управляемыми и подсистемами контроля состоит из таких устройств как датчики и приводы. Интерфейс между управляющей подсистемой и оператором связывает человека с машинной.

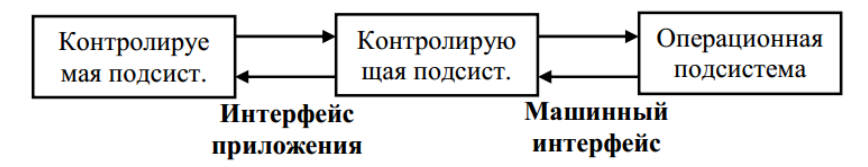

Рисунок 1. Пример организации системы реального времени

Управляемая подсистема представлена задачами (в дальнейшем называемыми прикладными задачами) которые используют оборудование, управляемое подсистемой контроля. Эта последняя подсистема может быть построена из очень большого количества процессоров, управляющими такими местными ресурсами, как память и устройства хранения, и доступ к локальной

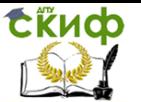

сети в реальном времени. Эти процессоры и ресурсы управляются системой программного обеспечения, которую мы называем операционной системой реального времени. /2/

Система реального времени (СРВ) - компьютерная система управления или сбора информации, обеспечивающая предоставление (расчёт) верных управляющих (запрошенных) данных за необходимый интервал времени. Вне зависимости от числа, порядка наступления и временных соотношений внешних событий (срабатывание датчиков, изменение режима пользователем и т.п.) время реакции СРВ будет находиться в заданном допустимом диапазоне.

Общие положения по СРВ:

Система управления (СУ) и, в частности, её про-1. граммная часть должна быть построена так, чтобы исключить неконтролируемые задержки, блокировки и т.п. в любых возможных ситуациях. Процесс управления должен быть четко детерминирован

 $2.$ Необходимо правильно оценить требуемое абсолютное быстродействие СУ на основе изучения и моделирования объекта управления - для того, чтобы выбрать аппаратную платформу с нужным быстродействием, предусмотреть устройства предварительной обработки, произвести разделение вычислительной нагрузки между несколькими устройствами, оптимизировать программы по быстродействию.

Задачи управления в реальном времени возникают 3. в основном при управлении механическими или энергетическими объектами - т.е. там, где временные характеристики определяются физической природой.

 $4.$ Применение СРВ характерно для определённого диапазона временных интервалов. Их быстродействие всегда ниже аппаратных цифровых или аналоговых устройств. Если управление не критично по времени, то необходимо обеспечить надёжность СРВ.

5. Необходимо правильно оценить стоимости ошибки (управления).

Принято различать системы мягкого (soft) и жесткого (hard) реального времени. В системах жесткого реального времени неспособность обеспечить реакцию на какие-либо события в заданное время ведет к отказам и невозможности выполнения поставленной задачи. Системами мягкого реального времени называются системы, не попадающие под определение "жесткие",

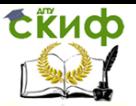

т.к. в литературе четкого определения для них пока нет. Системы мягкого реального времени могут не успевать решать задачу, но это не приводит к отказу системы в целом. В системах реального времени необходимо введение некоторого директивного срока (в англоязычной литературе - deadline), до истечения которого задача должна обязательно (для систем мягкого реального времени - желательно) выполниться.

Целью данной работы является реализации модели ДПТ в виде компонента моделирующей системы, для последующего её применения при проектировании СРВ. Использование этого компонента самого по себе позволяет моделировать только простейшие разомкнутые системы. Однако типичным способом его применения, является его работа в связке совместно с моделями других компонентов, таких как импульсный датчик перемещения, визуализатор исполнительного механизма, или модель манипулятора. Таким образом, один из вариантов модели может быть представлен в следующем виде:

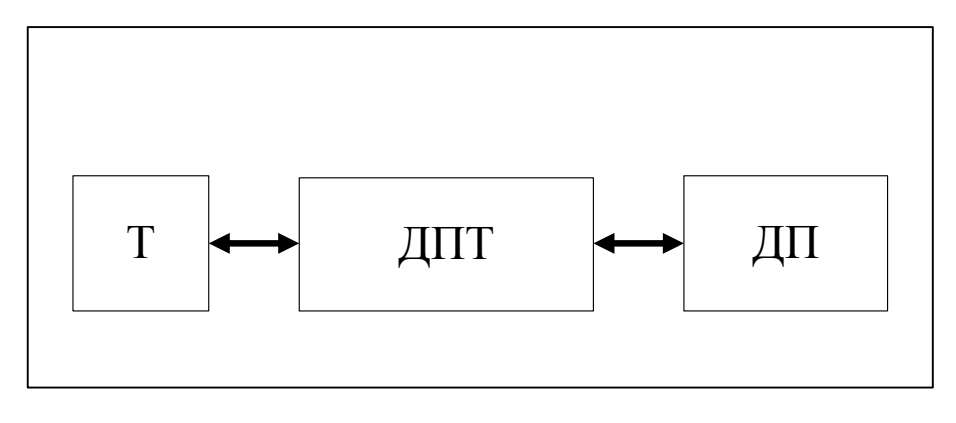

Рисунок 2. Схема модели СРВ

В рамках проведения тестирования разработанного компонента системы, будет выполнена разработка программного обеспечения работающего в режиме реального времени (ПОРВ) и выполняющее функции системы управления (СУ) мехатронным объектом.

В качестве объекта управления будет выступать модель простейшей системы, состоящая из ДПТ и импульсного датчика движения.

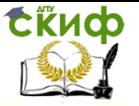

На заключительном этапе управляющая программа, разработанная с целью проверки адекватности работы компонента – модели и его интерфейсной части, будет запущена в сопряжении с простейшей системой, составленной на основе разработанного компонента. По полученным результатом можно будет судить об успешном выполнении всех этапов разработки и выполнении работы в целом.

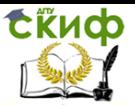

## 1 ПОСТАНОВКА ЗАДАЧИ

Примем следующий план реализации поставленной цели:

- 1. Составление математической модели в форме системы дифференциальных уравнений, описывающих работу  $\Box \Pi T$ :
- 2. Реализация составленной модели в среде MathCad; и выбор для проведения расчета, конкретной модели ДПТ:
- 3. Решение уравнений полученной модели при ступенчатом изменении сигнала на якоре от 0 до **Uном;**
- уравнений полученной 4. Решение модели ПРИ широтно-импульсном формировании изменении сигнала на якоре, с постоянной шириной импульса напряжения и периодом;
- 5. Разработка вычислительной имитационной модели ДПТ, в виде программы для целевой платформы, си программы, под которой понимается программа реализованная на языке высокого уровня Си.
- 6. Получение результатов работы си программы при ступенчатом изменении сигнала на якоре от 0 до Uном И сравнение результатов,  $\mathsf{C}$ результатами, полученными в п.3;
- 7. Получение результатов работы си программы с использованием отличных от эталонной величины шага моделирования, при ступенчатом изменении сигнала на якоре от 0 до Ином и сравнение результатов с полученными в п.3; В случае не корректной работы си - программы, принять меры по устранения причин возникновения ошибок;
- 8. Получение результатов работы си программы при ШИРОТНО-ИМПУЛЬСНОМ формировании изменении сигнала на якоре, с изменяющейся на разных этапах моделирования шириной импульса напряжения и периодом;
- 9. Проверка адекватности разработанной программы путем сравнения результатов работы программы, законов изменения тока в обмотке якоря, угловой скорости и угла поворота вала с результатами расчета аналогичной модели, реализованной в среде MathCad, полученными в п.6 и п.4, соответственно;

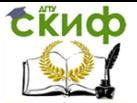

- 10. Формирование интерфейсной части компонента составление файла модели, конфигурации, формирование конечного компонента - модели для целевой системы;
- 11. Тестирование работы вычислительной имитационной модели ДПТ в среде моделирования, путем интеграции с простейшим с простейшей УП и моделью импульсного датчика перемещения (энкодера).

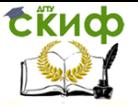

## 2 ОПИСАНИЕ МОДЕЛИ

Используемая в работе математическая модель, описывает законы поведения численной величины тока в обмотке якоря, угловой скорости и угла поворота вала тремя дифференциальными уравнениями (2.1).

$$
\begin{cases}\n\frac{d\varepsilon}{dt} = -\frac{Ce}{L} * \omega - \frac{R}{L} * i - \frac{u}{L} \\
\frac{di}{dt} = \frac{Cm}{J} * i - \frac{Mc * |\omega|}{J} \\
\frac{d\alpha}{dt} = \omega;\n\end{cases}
$$
\n(2.1)

где:

Се - коэффициент связи между угловой скоростью ротора и его противо-ЭДС;

Cm - коэффициент пропорциональности между током и крутящим моментом;

L - индуктивность якоря;

R - активное сопротивление якоря;

Мс - момент сил;

J - момент инерции;

ε - ЭДС катушки якоря;

і - ток в цепи якоря;

ω - угловая скорость;

а - угол поворота;

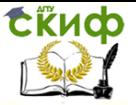

#### MathCad - реализация модели  $2.1$

Любой ДПТ и соответственно, модель ДПТ характеризуются множеством параметров. Для численного моделирования мною были использованы характеристики ДПТ типа ПБВ100М, на основании справочных данных и принят ряд переменных используемых при расчетах и описании модели в среде MathCad как показано ниже

> $M_H = 7.16$  $R = 0.222$  $Ce = 0.325$  $L_{\rm X} = 0.0018$ Индуктивность якоря  $J_{av} = 0.4$ Коэффициент пропорциональности между током и крутящим моменто  $Cm = 0.398$

![](_page_26_Picture_1.jpeg)

![](_page_26_Picture_18.jpeg)

Решение системы дифференциальных уравнений выпол-<br>няет функция rkfixed() исходя из начальных значений, шага расчета и границ интервала времени.

![](_page_27_Picture_0.jpeg)

![](_page_27_Figure_3.jpeg)

 $S = r k$ fixed (ic, 0, 10, 10000, D)

 $T = s^{(0)}$ <br>  $I := s^{(1)}$ <br>  $\omega = s^{(2)}$  $\alpha = s^{\langle 3 \rangle}$ 

Так же для выполнения расчета модели были добавлены вспомогательные функции.

isign () – функция определения направления вращения вала двигателя;

isign(A) :=  $\begin{vmatrix} -1 & \text{if } A < 0 \\ 1 & \text{if } A > 0 \\ 0 & \text{if } A = 0 \end{vmatrix}$ 

U() – функции расчета ступенчатого изменении сигнала на якоре от 0 до Uном, и формирования широтно-импульсного изменения сигнала на якоре, с задаваемой шириной импульса напряжения (DC) и периодом (T) при моделировании вращения вала в двух направлениях, соответственно;

 $U(t)$  = <br>return Umax if  $(t > 2) (t < 5)$ <br>return -Umax if  $(t > 5) (t < 8)$ <br>return 0

![](_page_28_Picture_1.jpeg)

$$
U_{xx}(t) := \begin{cases} DC \leftarrow 0 & \text{if } (t < 2) \\ DC \leftarrow 0.3 & \text{if } (t > 2) \cdot (t < 5) \\ DC \leftarrow 0.1 & \text{if } (t > 5) \cdot (t < 6.5) \\ DC \leftarrow -0.1 & \text{if } (t > 6.5) \cdot (t < 8) \end{cases}
$$
  
DC ← 0 if (t > 8)  
return U<sub>PWM1</sub>(t, DC, 0.01)

$$
U_{\text{PWM1}}(t, dc, T) := \begin{cases} T_A \leftarrow T \cdot |dc| \\ U \leftarrow Umax\text{-}\operatorname{isign}(dc) \\ tt \leftarrow \frac{t}{T} \\ tt \leftarrow t - floor(tt) \cdot T \\ return U \text{ if } tt \le T_A \\ return 0 \text{ otherwise} \end{cases}
$$

2.1.1 Выполнение расчетов модели при ступенчатом изменении сигнала на якоре от 0 до Uном

Полученные значения величины тока в обмотке якоря, угловой скорости и угла поворота вала, приведены на графиках, рисунок 2.1, 2.2, 2.3.

![](_page_28_Figure_7.jpeg)

сти.

![](_page_29_Picture_1.jpeg)

![](_page_29_Figure_3.jpeg)

Рисунок 2.3 – График изменения значения угла, поворота вала.

По полученным результатам можно сделать выводы о характере работы модели и поведении двигателя, за установленное время моделирования. На рисунках видно как двигатель переходит в состояние работы после второй секунды, затем разгоняется, приобретает скорость, после чего на пятой секунде, начинает останавливаться и раскручивается в обратную сторону, а десятой секунде полностью останавливается.

2.1.2 Выполнение расчетов модели при формировании широтно-импульсного изменения сигнала на якоре, с задаваемой шириной импульса напряжения и периодом.

Обеспечение широтно-импульсной модуляции сигнала по напряжению, позволяет управлять характером работы двигателя, путем регулирования скорость вращения вала. При этом графики результатов изменяются, отражая процесс ШИМ управления, при аналогичных условиях и времени моделирования. (Рисунок 2.4, 2.5, 2.6).

![](_page_29_Figure_8.jpeg)

![](_page_29_Figure_9.jpeg)

Рисунок 2.5 – График изменения величины угловой

![](_page_30_Picture_1.jpeg)

скорости при ШИМ в MathCad.

![](_page_30_Figure_4.jpeg)

Рисунок 2.6 - График изменения значения угла, поворота вала при ШИМ в MathCad.

На графиках видно, что характер поведения двигателя совпадает с татами полученными на предыдущем шаге.

2.2 Реализация модели для целевой платформы

Разработка вычислительной имитационной модели ДПТ, в виде программы для целевой платформы, си - программы, под которой понимается программа реализованная на языке высокого уровня Си.

Для реализации данной имитационной модели двигателя ДПТ в системе реального времени был выбран язык высокого уровня Си, поскольку он является универсальным язык для которого характерны экономичность программирования, выражения, возможность работы непосредственно с командами «низкого уровня», что значительно сокращает время выполнения программ, имеет современный набор операторов и типов данных. Листинг программы приведен в приложении А.

 $2.2.1$ Результаты работы си - программы при ступенчатом изменении сигнала на якоре от 0 до Uном.

Исследование работы модели при ступенчатом изменении сигнала на якоре от 0 до Uном.

На начальном этапе разработки был выполнен расчет работы модели, при ступенчатом изменении сигнала на якоре от 0 до Uном, с постоянным шагом. На рисунках 2.7, 2.8, 2.9, приведены графики сформированные по результатам работы модели реализованной в системе реального времени.

![](_page_30_Figure_13.jpeg)

31

![](_page_31_Picture_1.jpeg)

Рисунок 2.7 – График изменения значения силы тока рассчитанные си - моделью.

![](_page_31_Figure_4.jpeg)

Рисунок 2.8 – График изменения величины угловой скорости рассчитанной си - моделью.

![](_page_31_Figure_6.jpeg)

Рисунок 2.9 – График изменения значения угла, поворота вала рассчитанного си - моделью.

2.2.2 Сравнение промежуточных результатов.

Для проверки адекватности результатов, на данном этапе проведем сопоставление двух графиков и сравнение численных значений, полученных в результате расчёта двух аналогичных моделей при ступенчатом изменении сигнала на якоре от 0 до Uном.

![](_page_32_Picture_0.jpeg)

![](_page_32_Picture_268.jpeg)

Результаты приведены в таблице 1 и рисунках 2.10, 2.11, 2.12.

Таблица 1 – Сравнение численных результатов работы модели

Поскольку работа при сравнении численных результатов работы двух моделей, было установлено, что величина различия не превышает 10%, можно утверждать, о корректности результатов, полученных на данном этапе работы.

![](_page_32_Figure_7.jpeg)

Рисунок 2.10 – График наложения результатов изменения значения силы тока, полученных при расчете в MathCad и си модели.

![](_page_32_Figure_9.jpeg)

![](_page_33_Picture_1.jpeg)

Рисунок 2.11 - График наложения результатов изменения величины угловой скорости, полученных при расчете в MathCad и си - модели.

![](_page_33_Figure_4.jpeg)

Рисунок 2.12 - График наложения результатов изменения величины угла, поворота вала, полученных при расчете в MathCad и си - модели.

При наложении соответствующих графиков, результатов двух аналогичных моделей можно сделать вывод о совпадении характера работы моделей.

На основании сделанных выводов можно считать выполненные этапы верными и приступить к следующему этапу исследования зависимости величины шага расчета, и результатов работы модели.

 $2.2.3$ Применение шага моделирования, отличного от эталонного.

Так как УП выдает рассчитанные управляющие воздействия на ДПТ через неравные временные интервалы, то и модель должна быть рассчитана на корректную работу в случае переменного шага.

В процессе проведения расчетов модели с величиной шага, отличной от применявшейся на предыдущих этапах, экспериментальным путем было обнаружено, что модель возвращает корректные результаты только при шаге моделирования, принимающем значение из диапазона от 0.01с. до 0.00000001с. Далее была проведена модернизация си-программы, путем замены блока кода, отвечающего за вычисление величины шага расчета, для обеспечения адекватной работы модели и устранения случаев, когда модель работает не корректно.

В результате работы добавленного в код си - программы алгоритма, осуществляется вычисление значений с использованием переменного шага в каждый момент времени. Данный алгоритм анализирует значение величины шага моделирования на текущем этапе и совершает следующие действия:

Если величина шага моделирования выходит за левую граница диапазона корректного расчета, то разбить текущую

![](_page_34_Picture_1.jpeg)

величину шага на ряд допустимых величин и провести данный этап моделирования в несколько под этапов.

Иначе, в случае выхода величины за правую границу допустимого диапазона, применить минимально допустимое значение шага расчета, для данного этапа моделирования добавить исходное значение шага моделирования в счетчик. В момент, когда значение в счетчике будет находить в диапазоне расчетных значений, провести очередной этап моделирования с применением значения хранящегося в счетчике, после чего счетчик обнуля- $PTC<sub>9</sub>$ 

Примененный набор операций обеспечивает моделирование всех возможных вариантов работы модели по времени.

Листинг программы, содержащей блок обеспечения адекватности величина шага расчета, приведен в приложении Б.

Проведем расчет и проанализируем результаты си - программы при изменении шага моделирования в сравнении с результатам полученными в п.3. Графики наложения кривых по величинам, соответственно, приведены на рисунках 2.13, 2.14, 2.15.

![](_page_34_Figure_8.jpeg)

Рисунок 2.13 - График наложения результатов изменения значения силы тока, полученных при расчете в MathCad и си модели, с переменной величиной шага расчета.

![](_page_34_Figure_10.jpeg)

Рисунок 2.14 - График наложения результатов изменения величины угловой скорости, полученных при расчете в MathCad и си - модели с переменной величиной шага расчета.

![](_page_34_Figure_12.jpeg)

![](_page_35_Picture_1.jpeg)

нения величины угла, поворота вала, полученных при расчете в MathCad и си - модели с переменной величиной шага расчета.

При наложении соответствующих графиков, результатов двух аналогичных моделей можно сделать вывод о совпадении характера работы моделей.

2.2.4 Результаты работы си - программы при формировании

широтно-импульсном изменении сигнала на якоре, с изменяющейся на разных этапах моделирования шириной импульса напряжения и периодом.

В результате работы си - программы, с использованием в процессе расчетов формирования широтно-импульсных изменений сигнала на якоре, с изменяющейся на разных этапах моделирования шириной импульса напряжения (DC) и периодом (T), взамен ступенчатого изменения сигнала на якоре от 0 до Uном, были получены следующие результаты, рисунок 2.16, 2.17, 2.18.

![](_page_35_Figure_8.jpeg)

Рисунок 2.17 - График изменения величины угловой скорости рассчитанной си - моделью, при формировании ШИМ сигнала.

**T**dowm

![](_page_36_Picture_1.jpeg)

![](_page_36_Figure_3.jpeg)

Рисунок 2.18 – График изменения значения угла, поворота вала рассчитанного си - моделью, при формировании ШИМ сигнала.

2.2.5 Проверка адекватности расчетов си – программы при широтно-импульсном управлении, с изменяющейся на разных этапах моделирования шириной импульса напряжения и периодом.

Проверим адекватность разработанной программы путем сравнения результатов работы программы, законов изменения тока в обмотке якоря, угловой скорости и угла поворота вала с результатами расчета аналогичной модели, реализованной в среде MathCad.

Графики наложения кривых по величинам, соответственно, приведены на рисунках 2.19, 2.20, 2.21.

![](_page_36_Figure_8.jpeg)

Рисунок 2.19 – График наложения результатов изменения значения силы тока, полученных при расчете в MathCad и си – модели, с переменной шириной импульса напряжения (DC).

На рисунке красным цветом изображен график расчетов в среде MathCad, а синим – си-модели.

![](_page_36_Figure_11.jpeg)

Рисунок 2.21 - График наложения результатов изменения величины угловой скорости, полученных при расчете в MathCad и си - программы, с переменной шириной импульса напряжения (DC).

Управление цифровых образовательных технологий

![](_page_37_Picture_1.jpeg)

Преддипломная практика

![](_page_37_Figure_3.jpeg)

Рисунок 2.22 - График наложения результатов изменения величины угла, поворота вала, полученных при расчете в MathCad и си - программы, с переменной шириной импульса напряжения (DC).

При наложении соответствующих графиков, результатов двух аналогичных моделей можно сделать вывод о совпадении характера работы моделей.

![](_page_38_Picture_1.jpeg)

## **ЗАКЛЮЧЕНИЕ**

В ходе прохождения преддипломной практики было рассмотрено устройство двигателя постоянного тока, составлена его модель, и разработан программный модуль для системы отладки ПО PB.

Полученная в результате сравнения расчетов двух аналогичных моделей разница в значениях не дает права утверждать о нецелесообразности разрабатываемого метода и не достижении, поставленных задач. При сравнении результатов работы двух моделей на графиках, наблюдается, что траектории кривых на графике схожи.

Частичное расхождение результатов по величине в данном случае не является оценкой качества модели, по сколько сравнение проводилось не с результатами реального эксперимента, а аналогично модели.

Исходя из вышеизложенного, основная цель, поставленная в работе достигнута.

Так же ходе выполнения данной работы были рассмотрены и применены при разработке ПО РВ основные принципы и метода проектирования систем реального времени.

На этапе технического проектирования были выделены и описаны задачи будущей СРВ в соответствии с конструктивными и функциональными особенностями объекта управления, после чего была построена диаграмма задач, в которой размещены все задачи проектируемой СРВ и указаны каналы связи между ними. Для каждой задачи была подробно рассмотрена специфика процесса управления, на основании которой была построена структура задач. Для задач не имеющих структуру состояний были изложены алгоритмы в текстовой форме.

Далее разрабатывалась модель интерфейса оператора, набор управляющих элементов и индикаторов в соответствии с техническим заданием.

![](_page_39_Picture_1.jpeg)

## СПИСОК ИСПОЛЬЗОВАННЫХ ИСТОЧНИКОВ

- 1. Управляющие программы для механических систем: объектно-ориентированное проектирование систем реального времени / Д.М.Ослэндер, Дж. Р. Риджли, Дж. Д. Ринггенберг; Пер. с англ. - М.: БИНОМ. Лаборатория знаний, 2004.
- 2. Операционная система реального времени QNX от теории к практике / С. Зыль.. СПб.: БХВ-Санкт-Петербург. 2004 г.
- 3. Введение в QNX/Neutrino-2. Руководство для разработчиков приложений реального времени. / Р. Кёртен, К. Херборт; Пер. с англ. - СПб.: Петрополис. Санкт-Петербург, 2001 г.
- 4. СРВ с совместным диспетчером задач. Методические указания к лабораторной работе N2. Ростов-на-Дону, ДГТУ, 2008.
- 5. www.qnx..com. Официальный сайт поддержки ОСРВ QNX.
- 6. Справочник по электрическим машинам под ред. Копылова И.П.

![](_page_40_Picture_0.jpeg)

 $\Box$  $\Box$  $\Box$  $\Box$  $\Box$ 

 $u$ <sub>Hl</sub>

 $\mu$ <sup>2</sup>

## Преддипломная практика

## **ПРИЛОЖЕНИЕ Б**

#### АНКЕТА РАБОТОДАТЕЛЯ

<span id="page-40-0"></span>Цель анкетирования - получить оценку уровня профессиональной подготовки выпускников Донского государственного технического университета со стороны предприятий-работодателей. Отметьте один или несколько ответов, которые отражают Ваше мнение, или впишите свой вариант ответа туда, где для этого оставлено место. Заранее благодарим за сотрудничество.

![](_page_40_Picture_120.jpeg)

□ удовлетворительный □ хороший □ отличный 9. Готовы ли Вы сотрудничать с ДГТУ в плане целенаправленной подготовки специалистов для Вашего предприятия?

 $\Box$   $\Box$  $\Box$  Hem

Руководитель практики от предприятия

 $20$   $\Gamma$ .  $\xrightarrow{\leftarrow} \frac{1}{M \cdot \Pi}$ 

 $\Box$ 

 $\Box$ 

 $\Box$ 

 $\Box$  $\Box$ 

 $\Box$  $\Box$ 

 $\Box$ 

![](_page_41_Picture_0.jpeg)

 $A = 1$ 

## Преддипломная практика

#### АНКЕТА СТУЛЕНТА - ПРАКТИКАНТА

![](_page_41_Picture_73.jpeg)

г) чем еще?

#### 4.С какими конкретными затруднениями Вам пришлось столкнуться в ходе практики:

#### 5. Как Вы оцениваете итоги практики с точки зрения ее результативности:

- а) на практике я еще больше убедился (лась) в правильности выбора профессии,
- б) практика разочаровала меня в выбранной профессии,
- в) практика обнаружила пробелы в моей специальной подготовке,
- г) практика носила формальный характер,
- д) что еще?

#### 6. Удовлетворены ли Вы результатами практики? Если нет, то укажите причины своей неудовлетворенности.

#### 7. Место прохождения практики

#### 8. Хотели бы вы в дальнейшем продолжить свою трудовую деятельность на этом предприятии?

а) да,

б) нет,

в) я уже здесь работаю,

г) со мной заключили договор о дальнейшем трудоустройстве